## Cargar el paquete

## In[1]:= **Needs"qm`Dirac`"-**

The qm add-on qm`Dirac` version BETA

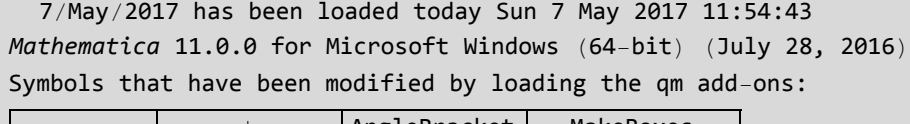

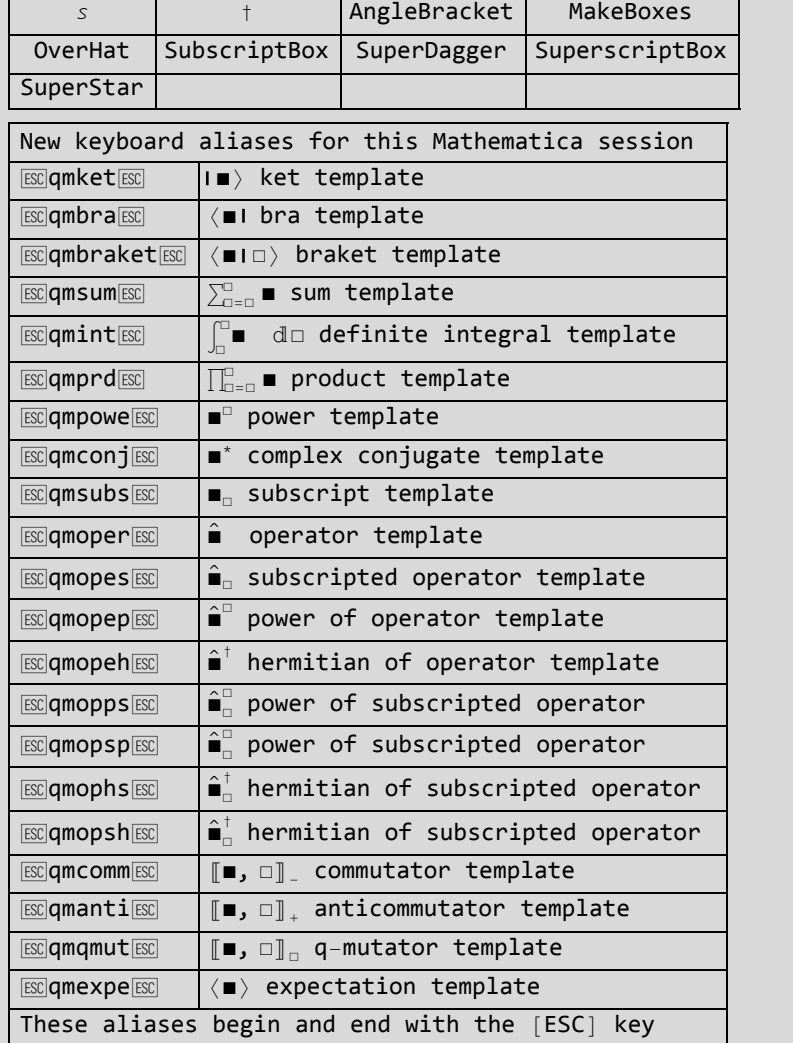

Out[1]=

## **Caminante**

Definitions

(Timing 0 at 20170329. Subió a 0.016 después de cambios de Block a Module)

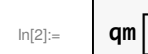

$$
\mathbf{q}_{\mathbf{m}} = \n\begin{bmatrix}\n\text{times} \\
\text{times} \\
\text{times} \\
\text{max} \\
\text{max} \\
\text{max} \\
\text{max} \\
\text{max} \\
\text{max} \\
\text{max} \\
\text{max} \\
\text{max} \\
\text{max} \\
\text{max} \\
\text{max} \\
\text{max} \\
\text{max} \\
\text{max} \\
\text{max} \\
\text{max} \\
\text{max} \\
\text{max} \\
\text{max} \\
\text{max} \\
\text{max} \\
\text{max} \\
\text{max} \\
\text{max} \\
\text{max} \\
\text{max} \\
\text{max} \\
\text{max} \\
\text{max} \\
\text{max} \\
\text{max} \\
\text{max} \\
\text{max} \\
\text{max} \\
\text{max} \\
\text{max} \\
\text{max} \\
\text{max} \\
\text{max} \\
\text{max} \\
\text{max} \\
\text{max} \\
\text{max} \\
\text{max} \\
\text{max} \\
\text{max} \\
\text{max} \\
\text{max} \\
\text{max} \\
\text{max} \\
\text{max} \\
\text{max} \\
\text{max} \\
\text{max} \\
\text{max} \\
\text{max} \\
\text{max} \\
\text{max} \\
\text{max} \\
\text{max} \\
\text{max} \\
\text{max} \\
\text{max} \\
\text{max} \\
\text{max} \\
\text{max} \\
\text{max} \\
\text{max} \\
\text{max} \\
\text{max} \\
\text{max} \\
\text{max} \\
\text{max} \\
\text{max} \\
\text{max} \\
\text{max} \\
\text{max} \\
\text{max} \\
\text{max} \\
\text{max} \\
\text{max} \\
\text{max} \\
\text{max} \\
\text{max} \\
\text{max} \\
\text{max} \\
\text{max} \\
\text{max} \\
\text{max} \\
\text{max} \\
\text{max} \\
\text{max} \\
\text{max} \\
\text{max} \\
\text{max} \\
\text{max} \\
\text{max} \\
\text{max} \\
\text{max} \\
\text{max} \\
\text{max} \\
\text{max} \\
\text{max} \\
\text{max} \\
\text{max} \\
\text{max} \\
\text{max} \\
\text{max} \\
\text{max} \\
\text{max} \\
\text{max} \\
\text{max} \\
\text{max} \\
\text{max} \\
\text{max} \\
\text{max} \\
\text{max} \\
\text{max} \\
\text{max} \\
$$

Out[2]=  $\boxed{$  qm [ {0.015625, Null } ]

## Evolución

(Timing 15.3 at 20170329. Subió a 18.56 al cambiar algunos Block en Modules en 20170331. Subió a 25.13 al hacer que la suma ordene sus argumentos con el mismo orden que usa qmArrangeProducts en 201704171355.

Bajó a 15.8 al hacer que la regla de ordenar argumentos de la suma se "apague" durante las transformaciones algebráicas como qmExpand, y se restaure al salir del comando

)

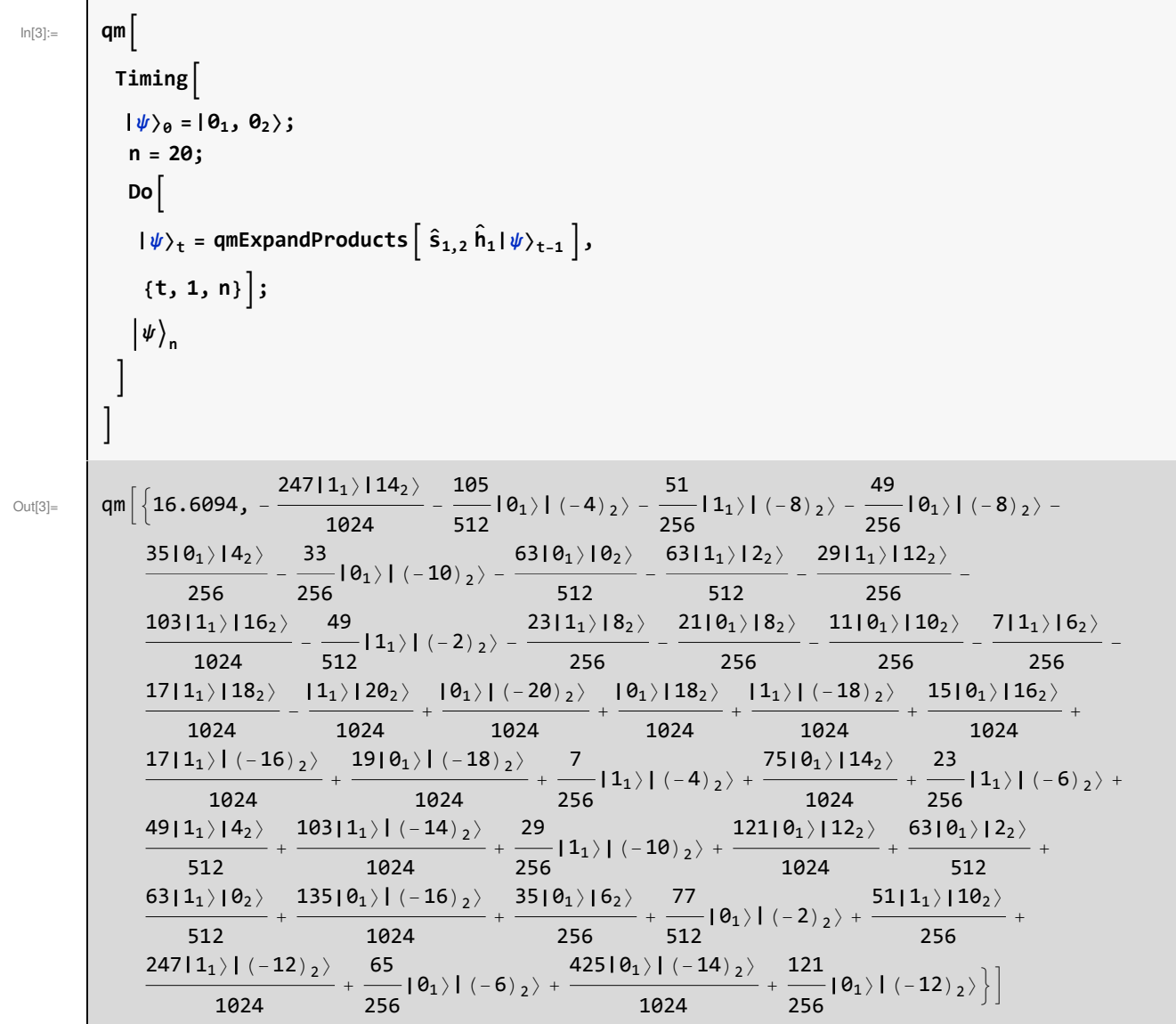

Cálculo de probabilidades (Timing 10.7 at 20170329. Subió a 12.95 al cambiar algunos Block en Modules. Subió a 18.7 al hacer que la suma ordene sus argumentos con el mismo orden que usa qmArrangeProducts en 201704171355.

Bajó a 12. al hacer que la regla de ordenar argumentos se "apague" durante las transformaciones algebráicas como qmExpand, y se restaure al salir del comando

 $\left( \right)$ 

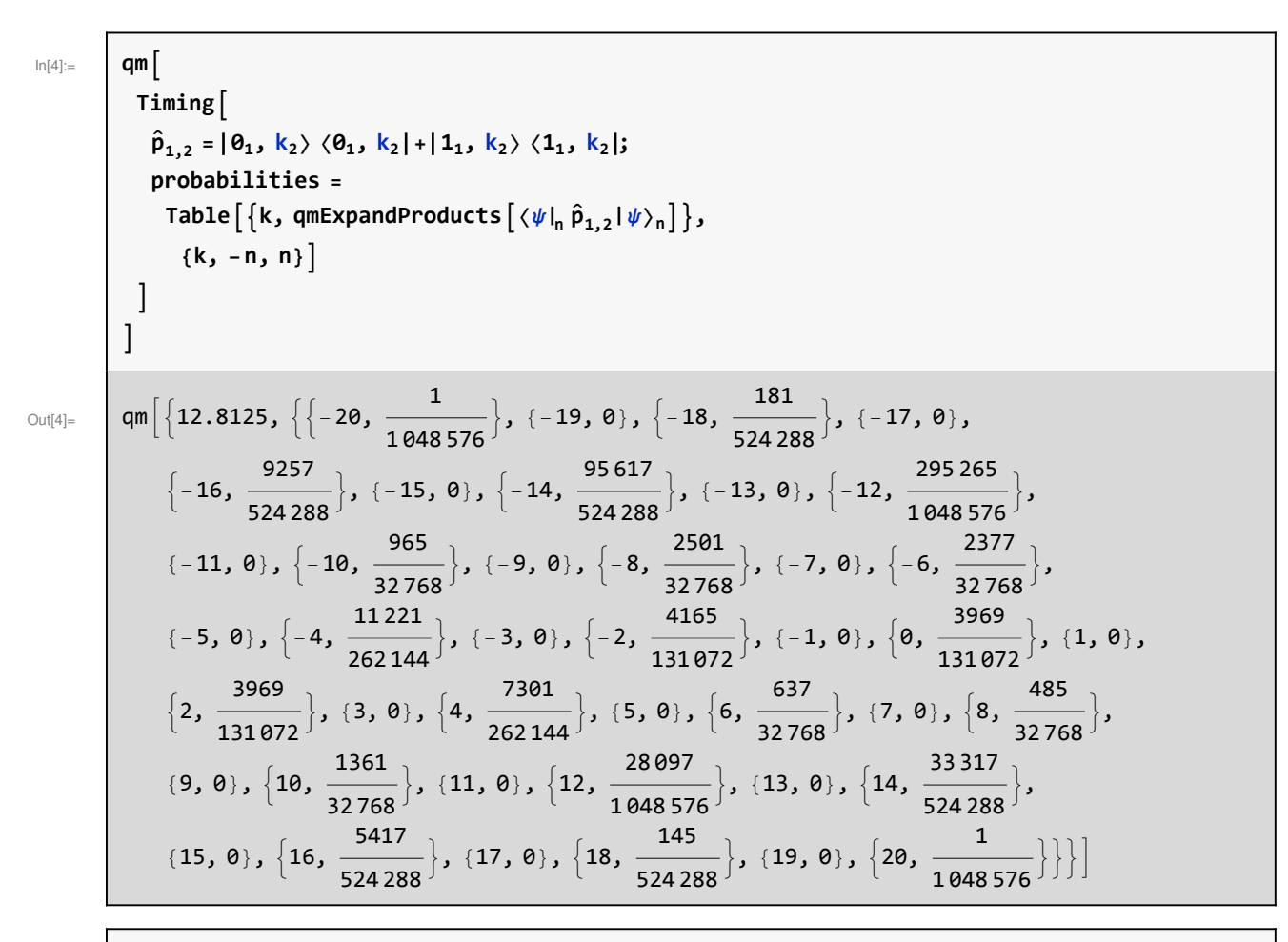

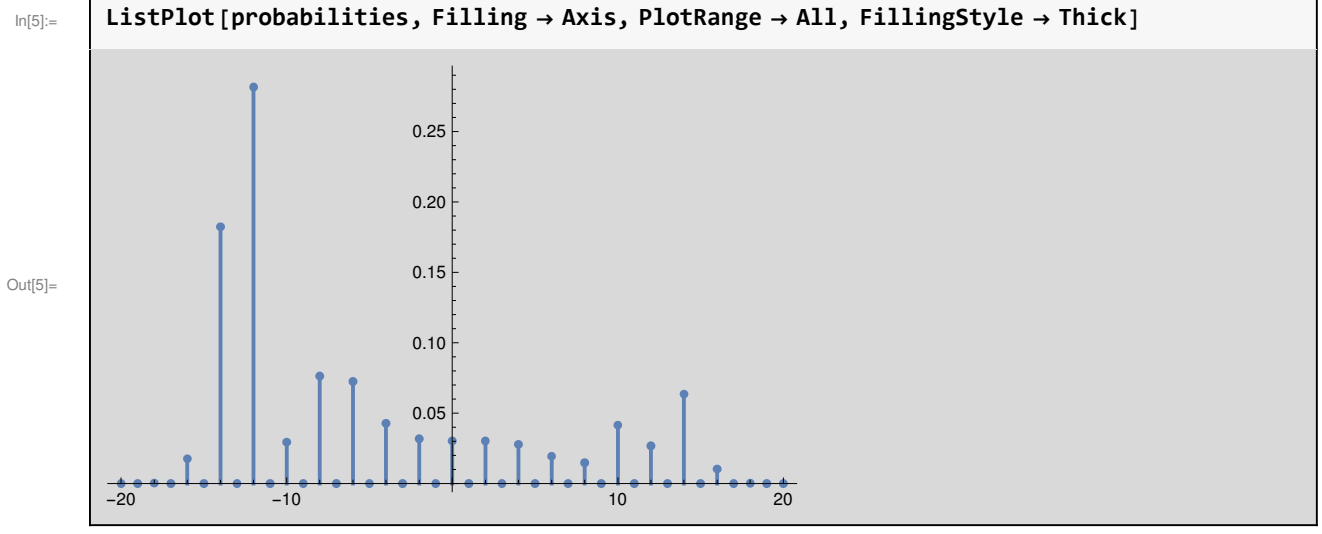

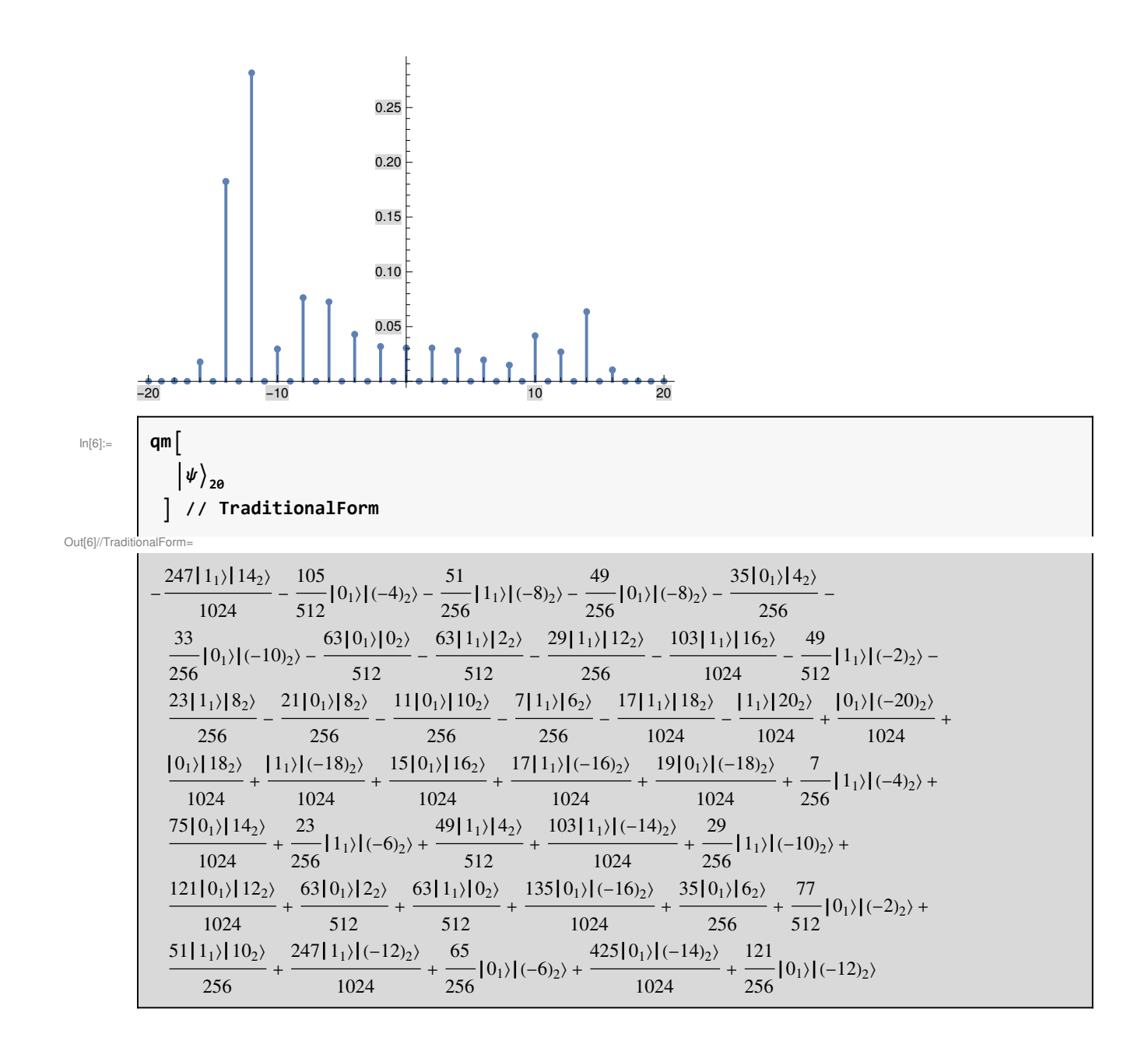